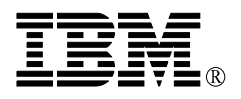

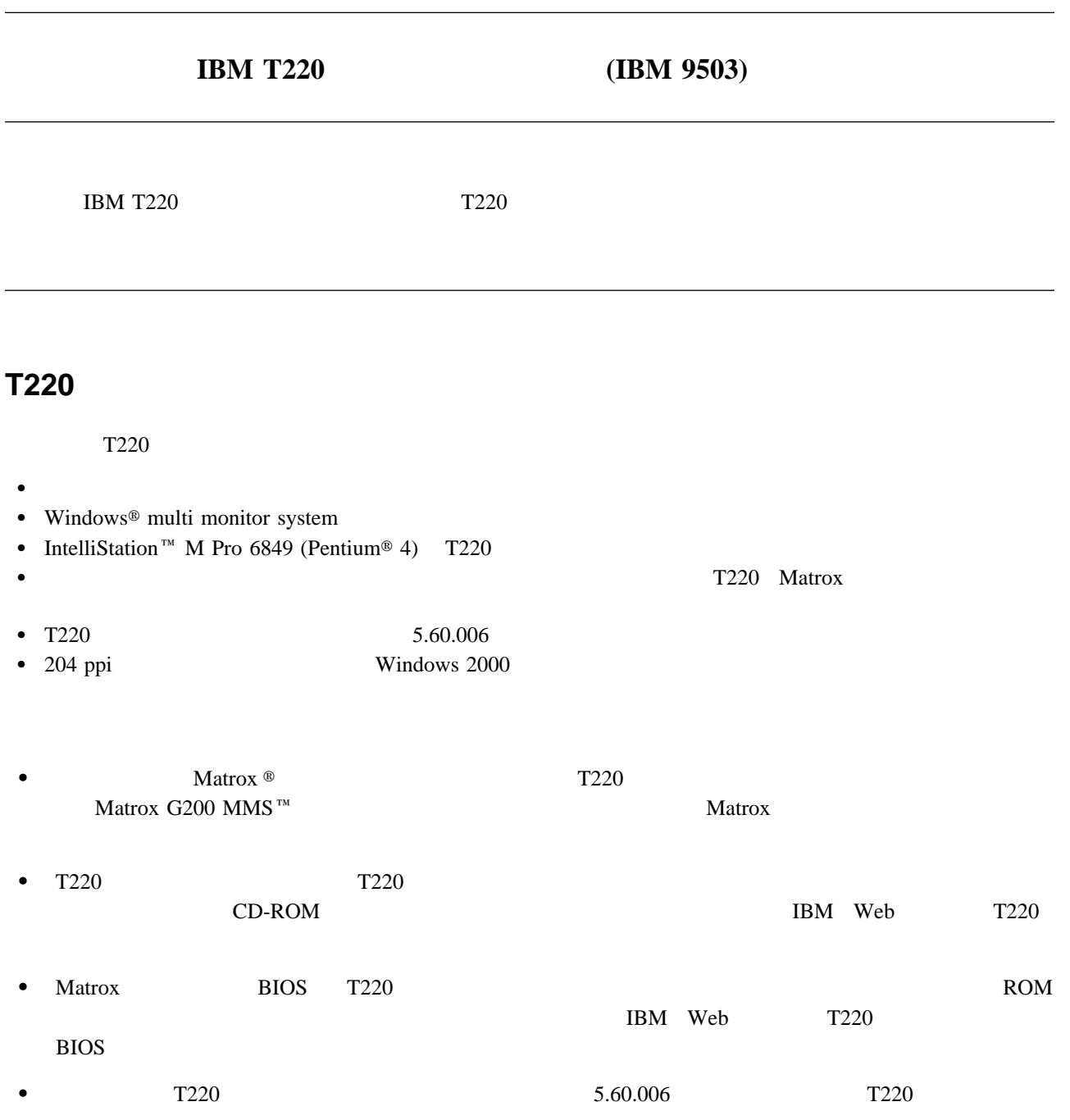

2001  $-7$ 

Copyright International Business Machines Corporation 2001. All rights reserved.

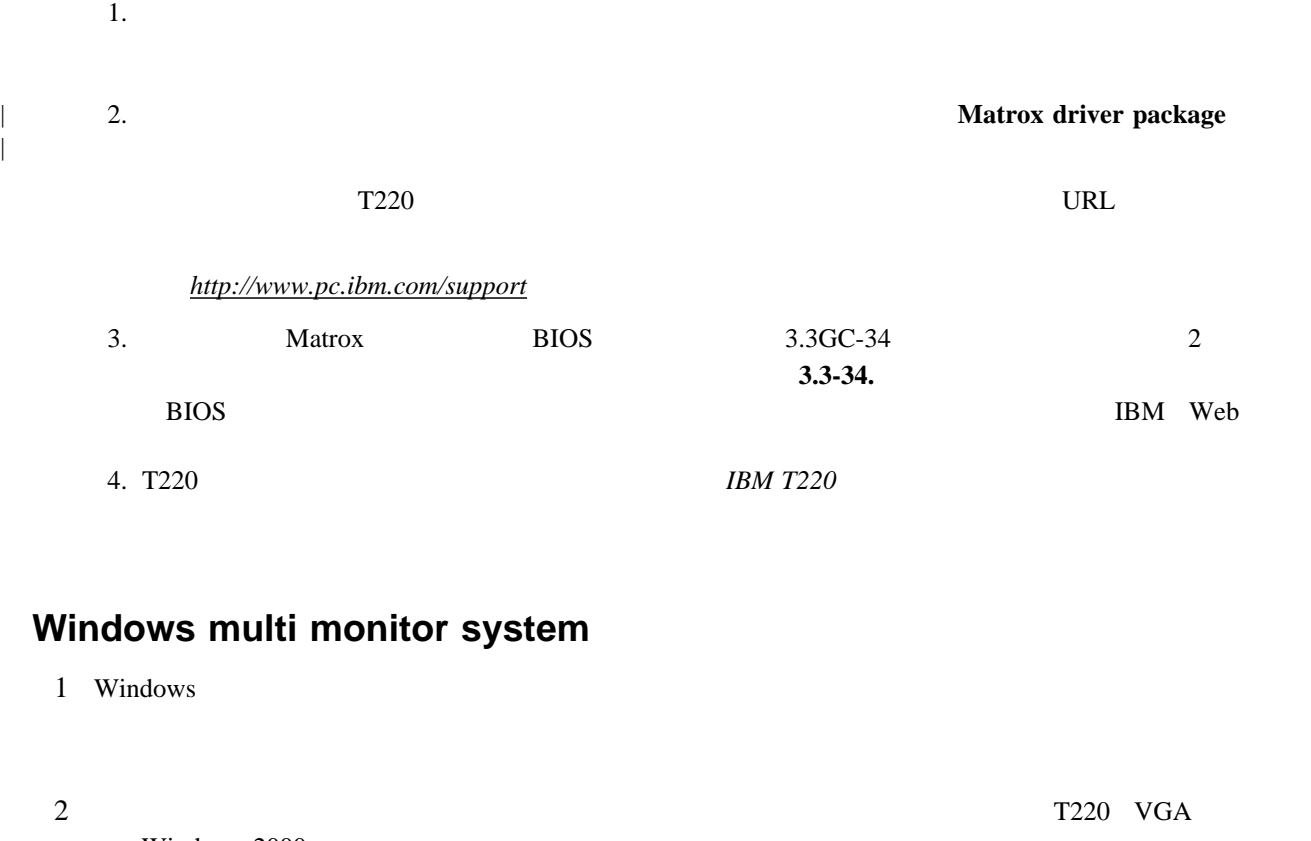

Windows 2000

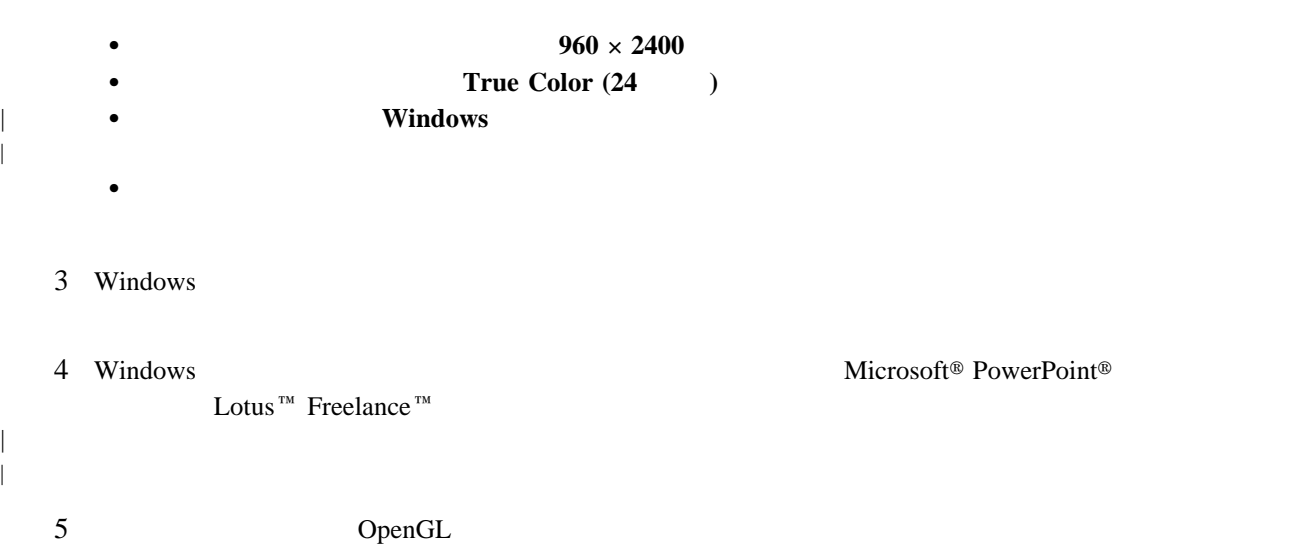

## | 1 IntelliStation BIOS IBM BIOS | T220
IntelliStation | BIOS IntelliStaion BIOS | 用する場合は、次の手順に従ってください。 a) IntelliStation | b) LAN IntelliStation c) T220 Matrox PCI d) IntelliStation AGP e) et al. et al. et al. et al. et al. et al. et al. et al. et al. et al. et al. et al. et al. et al. et al. et f) IntelliStation g) IBM  $[$ F1 $]$ F1 BIOS h) BIOS <del>exacts were contained as the set of the set of the set of the set of the set of the set of the set of the set of the set of the set of the set of the set of the set of the set of the set of the set of the set of t</del> i) IntelliStation IntelliStation j)  $\left($ k) IntelliStation l) T220 Matrox **IBM T220**  $2$  **OK**  $30\qquad 60$  $3 \times$  30 他のビデオ・アダプターカードまたはマザー・ボード上のビデオ・チップと**T220 Matrox**  $\Gamma$ 220 | このような場合は、T220の一番左のパーティションをプライマリー・モニタとして使用することを強くお勧めしま | す。もし他のビデオ・アダプターカードに接続されたモニタがすでにプライマリー・モニタとして使用されていると、 | 次のような現象が生じます。 • Windows • Windows 『画面のプロパティ』ウィンドウが表示されない。 windows windows windows windows windows windows windows windows windows windows windows windows windows windows

: IntelliStation M Pro 6849 Pentium 4 IntelliStation T220 IBM T220

**IntelliStation M Pro 6849 (Pentium 4) T220** 

- $1.$
- 2. T<sub>220</sub>
- $3.$

 $4.$ 

5. **Windows** 

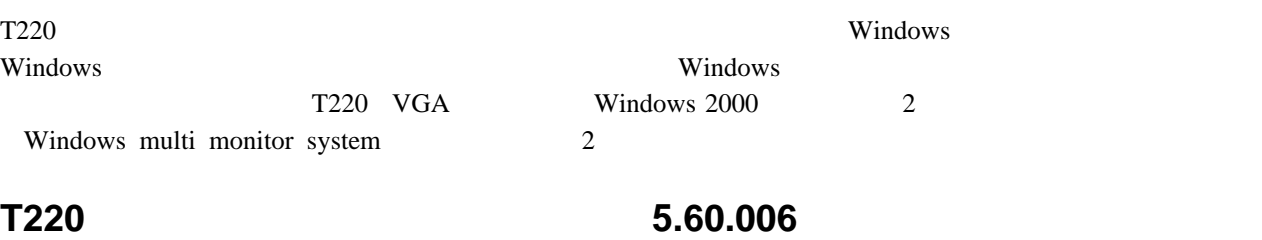

- $\bullet$   $\bullet$  Windows  $\bullet$   $\bullet$  $\bullet$  -  $\bullet$  -  $\bullet$  $204$  ppi  $204$ Windows 2000 2  $\bullet$  ICC
- 

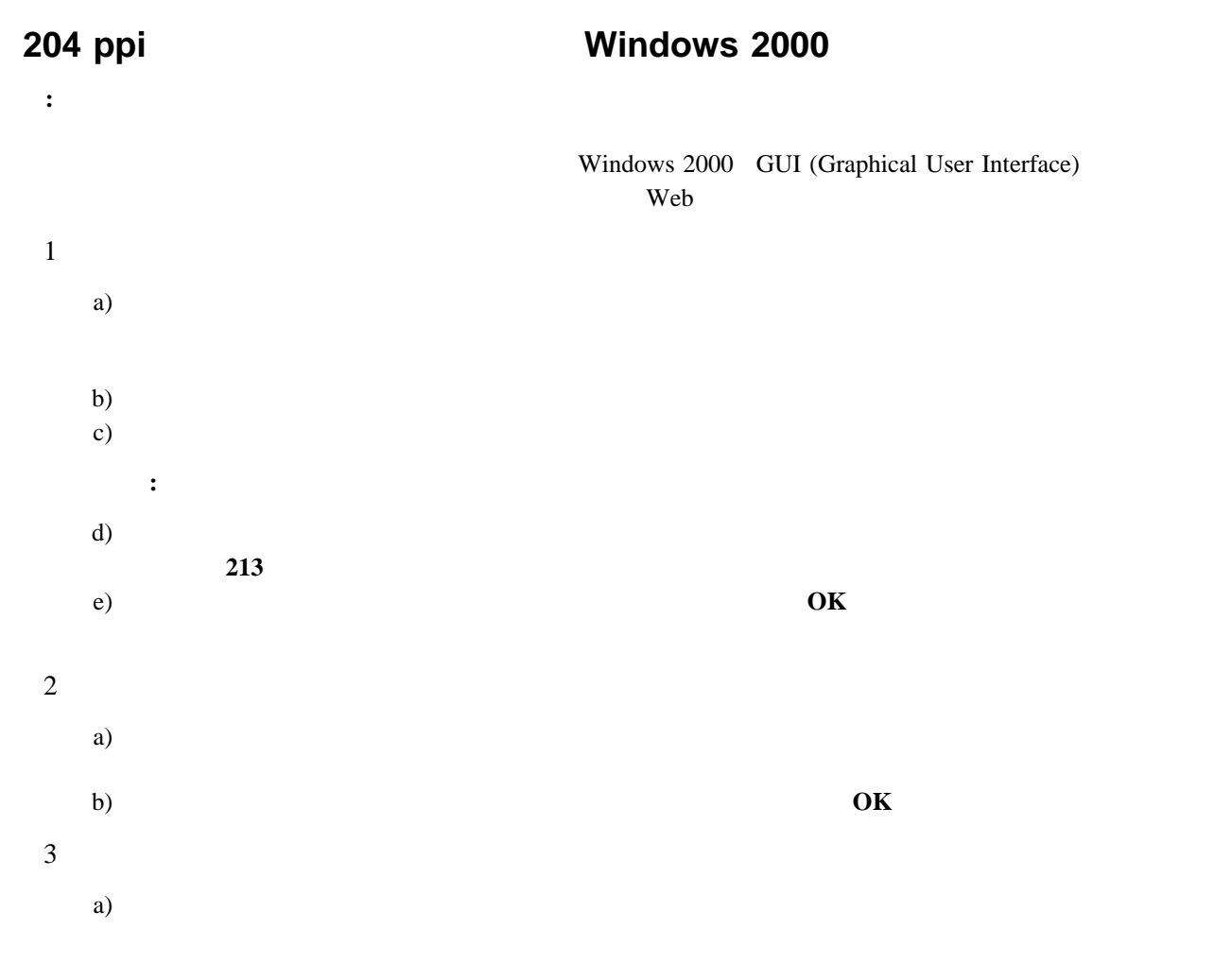

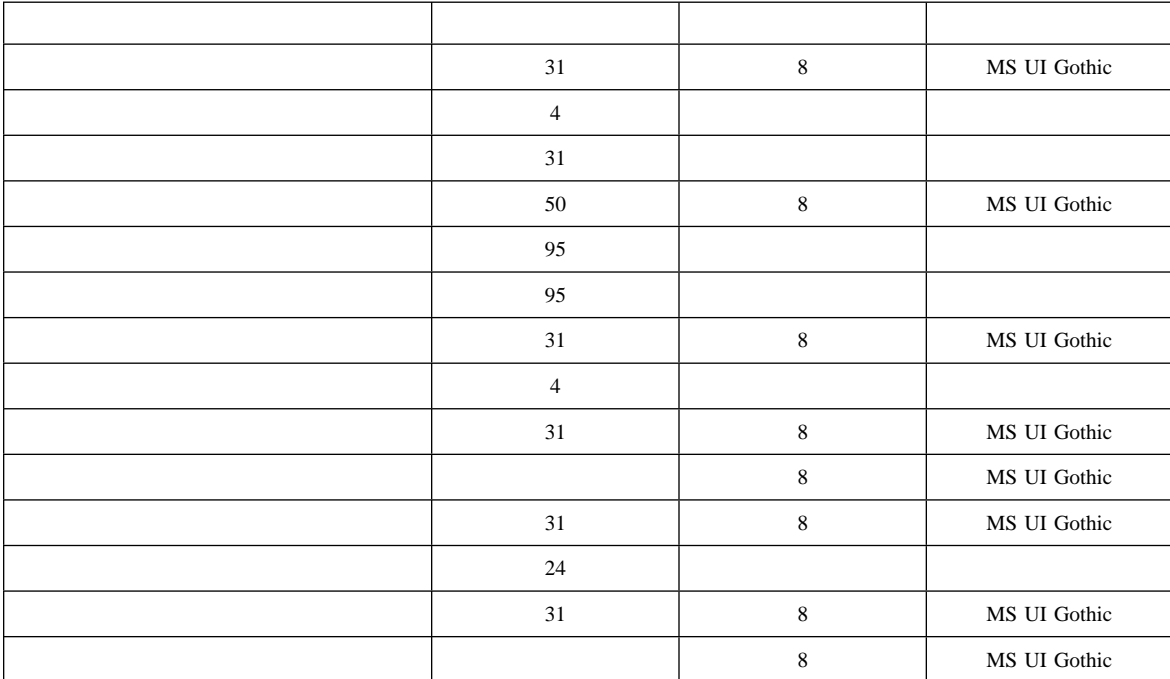

c)  $\overline{c}$ 

Microsoft Office Lotus Suite

IBM IBM IBM Corporation

"Microsoft""Windows" "PowerPoint" Microsoft Corporation

Lotus, Freelance Lotus Development Corporation

"IntelliStation""Pentium" Intel Corporation

Matrox Matrox MMS Matrox Electronic Systems Ltd. Matrox Graphics Inc.

b)  $\Phi$ 

Free Manuals Download Website [http://myh66.com](http://myh66.com/) [http://usermanuals.us](http://usermanuals.us/) [http://www.somanuals.com](http://www.somanuals.com/) [http://www.4manuals.cc](http://www.4manuals.cc/) [http://www.manual-lib.com](http://www.manual-lib.com/) [http://www.404manual.com](http://www.404manual.com/) [http://www.luxmanual.com](http://www.luxmanual.com/) [http://aubethermostatmanual.com](http://aubethermostatmanual.com/) Golf course search by state [http://golfingnear.com](http://www.golfingnear.com/)

Email search by domain

[http://emailbydomain.com](http://emailbydomain.com/) Auto manuals search

[http://auto.somanuals.com](http://auto.somanuals.com/) TV manuals search

[http://tv.somanuals.com](http://tv.somanuals.com/)